# Beyond Simple Monte-Carlo: Parallel Computing with QuantLib

Klaus Spanderen

E.ON Global Commodities

<span id="page-0-0"></span>November 14, 2013

[Symmetric Multi-Processing](#page-2-0)

[Graphical Processing Units](#page-10-0)

[Message Passing Interface](#page-25-0)

[Conclusion](#page-29-0)

# Symmetric Multi-Processing: Overview

- Moore's Law: Number of transistors doubles every two years.
- $\blacktriangleright$  Leaking turns out to be the death of CPU scaling.
- $\triangleright$  Multi-core designs helps processor makers to manage power dissipation.
- $\triangleright$  Symmetric Multi-Processing has become a main stream technology.

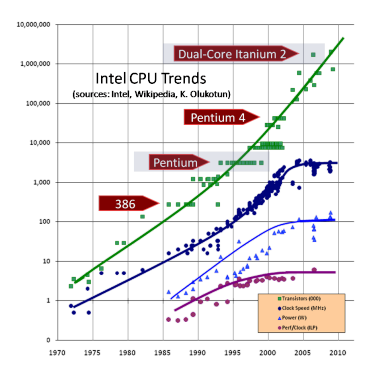

<span id="page-2-0"></span>Herb Sutter: "The Free Lunch is Over: A Fundamental Turn Toward Concurrency in Software."

## Multi-Processing with QuantLib

Divide and Conquer: Spawn several independent OS processes

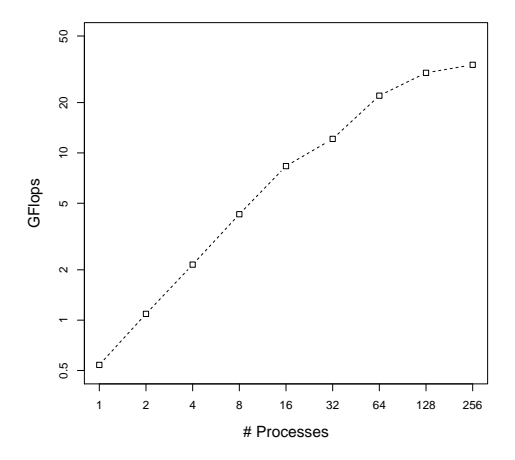

The QuantLib benchmark on a 32 core (plus 32 HT cores) server.

# Multi-Threading: Overview

- $\triangleright$  QuantLib is per se not thread-safe.
- $\triangleright$  Use case one: really thread-safe QuantLib (see Luigi's talk)
- $\triangleright$  Use case two: multi-threading to speed-up single pricings.
	- $\triangleright$  Joesph Wang is working with Open Multi-Processing (OpenMP) to parallelize several finite difference and Monte-Carlo algorithms.
- $\triangleright$  Use case three: multi-threading to parallelize several pricings, e.g. parallel pricing to calibrate models.
- I Use case four: Use of QuantLib in  $C#$ ,  $F#$ , Java or Scala via SWIG layer and multi-threaded unit tests.
- $\blacktriangleright$  Focus on use case three and four:
	- $\triangleright$  Situation is not too bad as long as objects are not shared between different threads.

# Multi-Threading: Parallel Model Calibration

 $C++11$  version of a parallel model calibration function

```
Disposable<Array>
 CalibrationFunction::values(const Array& params) const {
 model_->setParams(params);
 std::vector<std::future<Real> > errorFcts;
 std::transform(std::begin(instruments_), std::end(instruments_),
                 std::back_inserter(errorFcts),
                 [](decltype(*begin(instruments_)) h) {
                   return std::async(std::launch::async,
                      &CalibrationHelper::calibrationError,
                      h.get());});
 Array values(instruments_.size());
  std::transform(std::begin(errorFcts), std::end(errorFcts),
    values.begin(), [](std::future<Real>& f) { return f.get();});
 return values;
}
```
# Multi-Threading: Singleton

- $\triangleright$  Riccardo's patch: All singletons are thread local singletons. template <class T> T& Singleton<T>::instance() { static boost::thread\_specific\_ptr<T> tss\_instance\_; if (!tss\_instance\_.get()) { tss\_instance\_.reset(new T); } return \*tss\_instance\_; }
- $\triangleright$  C++11 Implementation: Scott Meyer Singleton template <class T> T& Singleton<T>::instance() { static thread\_local T t\_; return t\_;

```
}
```
# Multi-Threading: Observer-Pattern

- $\triangleright$  Main purpose in QuantLib: Distributed event handling.
- $\triangleright$  Current implementation is highly optimized for single threading performance.
- In a thread local environment this would be sufficient, but  $\ldots$
- $\triangleright$  ... the parallel garbage collector in  $C#/F#$ , Java or Scala is by definition not thread local!
- $\blacktriangleright$  Shuo Chen article "Where Destructors meet Threads" provides a good solution ...
- $\triangleright$  ... but is not applicable to QuantLib without a major redesign of the observer pattern.

## Multi-Threading: Observer-Pattern

Scala example fails immediately with spurious error messages

- $\blacktriangleright$  pure virtual function call
- $\blacktriangleright$  segmentation fault

```
import org.quantlib.{Array \Rightarrow QArray, \_\}object ObserverTest {
  def main(args: Array[String]) : Unit = {
    System.loadLibrary("QuantLibJNI");
    val aSimpleQuote = new SimpleQuote(0)
    while (true) {
      (0 until 10).foreach(= > {
          new QuoteHandle(aSimpleQuote)
          aSimpleQuote.setValue(aSimpleQuote.value + 1)
      })
      System.gc
    }
 }
}
```
## Multi-Threading: Observer-Pattern

- $\triangleright$  The observer pattern itself can be solved using the thread-safe boost::signals2 library.
- $\triangleright$  Problem remains, an observer must be unregistered from all observables before the destructor is called.
- $\blacktriangleright$  Solution:
	- $\triangleright$  QuantLib enforces that all observers are instantiated as boost shared pointers.
	- $\blacktriangleright$  The preprocessor directive BOOST SP ENABLE DEBUG HOOKS provides a hook to every destructor call of a shared object.
	- $\triangleright$  if the shared object is an observer then use the thread-safe version of Observer::unregisterWithAll to detach the observer from all observables.
- $\triangleright$  Advantage: this solution is backward compatible, e.g. test suite can now run multi-threaded.

# Finite Differences Methods on GPUs: Overview

- $\triangleright$  Performance of Finite Difference Methods is mainly driven by the speed of the underlying sparse linear algebra subsystem.
- $\triangleright$  In QuantLib any finite difference operator can be exported as boost::numeric::ublas::compressed matrix<Real>
- $\triangleright$  boost sparse matrices can by exported in Compressed Sparse Row (CSR) format to high performance libraries.
- <span id="page-10-0"></span> $\triangleright$  CUDA sparse matrix libraries:
	- $\triangleright$  cuSPARSE: basic linear algebra subroutines used for sparse matrices.
	- $\triangleright$  cusp: general template library for sparse iterative solvers.

Performance pictures from NVIDIA (https://developer.nvidia.com/cuSPARSE)

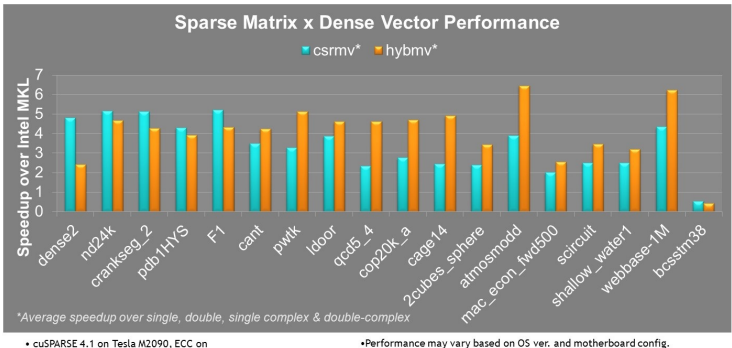

. MKL 10.2.3. TYAN FT72-B7015 Xeon x5680 Six-Core @ 3.33 GHz

. Performance may vary based on OS ver. and motherboard config.

#### Performance pictures from NVIDIA

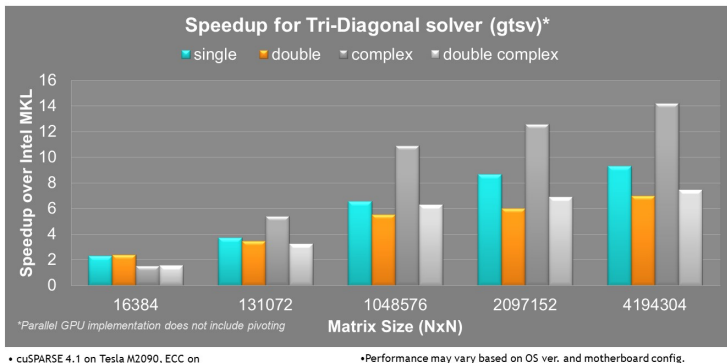

. MKL 10.2.3. TYAN FT72-B7015 Xeon x5680 Six-Core @ 3.33 GHz

. Performance may vary based on OS ver. and motherboard config.

Speed-ups are smaller than the reported "100x" for Monte-Carlo

#### Example I: Heston-Hull-White Model on GPUs

SDE is defined by

$$
dS_t = (r_t - q_t)S_t dt + \sqrt{v_t} S_t dW_t^S
$$
  
\n
$$
dv_t = \kappa_v (\theta_v - v_t) dt + \sigma_v \sqrt{v_t} dW_t^V
$$
  
\n
$$
dr_t = \kappa_r (\theta_{r,t} - r_t) dt + \sigma_r dW_t^r
$$
  
\n
$$
\rho_{Sr} dt = dW_t^S dW_t^V
$$
  
\n
$$
\rho_{sr} dt = dW_t^S dW_t^r
$$
  
\n
$$
\rho_{vr} dt = dW_t^V dW_t^r
$$

Feynman-Kac gives the corresponding PDE:

$$
\frac{\partial u}{\partial t} = \frac{1}{2} S^2 \nu \frac{\partial^2 u}{\partial S^2} + \frac{1}{2} \sigma_\nu^2 \nu \frac{\partial^2 u}{\partial \nu^2} + \frac{1}{2} \sigma_r^2 \frac{\partial^2 u}{\partial r^2} \n+ \rho_{S\nu} \sigma_\nu S \nu \frac{\partial^2 u}{\partial S \partial \nu} + \rho_{Sr} \sigma_r S \sqrt{\nu} \frac{\partial^2 u}{\partial S \partial r} + \rho_{vr} \sigma_r \sigma_\nu \sqrt{\nu} \frac{\partial^2 u}{\partial \nu \partial r} \n+ (r - q) S \frac{\partial u}{\partial S} + \kappa_\nu (\theta_\nu - \nu) \frac{\partial u}{\partial \nu} + \kappa_r (\theta_{r,t} - r) \frac{\partial u}{\partial r} - ru
$$

#### Example I: Heston-Hull-White Model on GPUs

- $\triangleright$  Good new: QuantLib can build the sparse matrix.
- $\triangleright$  An operator splitting scheme needs to be ported to the GPU.

```
void HundsdorferScheme::step(array_type& a, Time t) {
   Array y = a + dt<sup>*map</sup>_->apply(a);
   Array y0 = y;for (Size i=0; i < map_\text{in}->size(); ++i) {
      Array rhs = y - \theta t = t = \theta = \theta = \theta = \theta = \theta = \theta = \theta = \theta = \theta = \theta = \theta = \theta = \theta = \theta = \theta = \theta = \theta = \theta = \theta = \theta = \theta = \theta = \theta = \theta = \theta = \theta = \theta = \theta = y = map_{-\infty}olve_splitting(i, rhs, -theta_*dt_);
   }
   Array yt = y0 + mu_*dt_*map_* -\rho\for (Size i=0; i < map_\text{in}->size(); ++i) {
      Array rhs = yt - theta_*dt_*map -\n\rangleapply_direction(i, y);
      yt = map_->solve_splitting(i, rhs, -theta_*dt_);
   }
   a = yt;
}
```
## Example I: Heston-Hull-White Model on GPUs

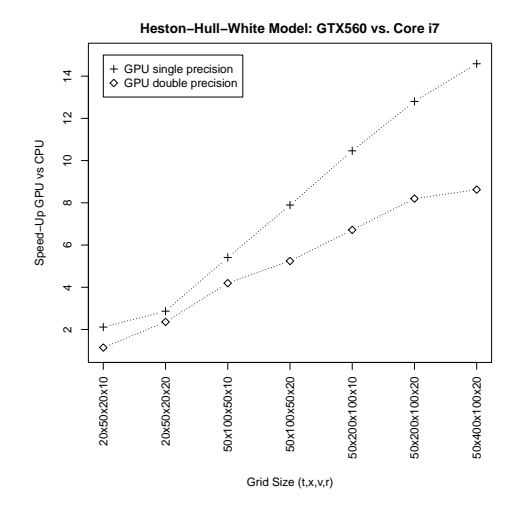

Speed-ups are much smaller than for Monte-Carlo pricing.

#### Example II: Heston Model on GPUs

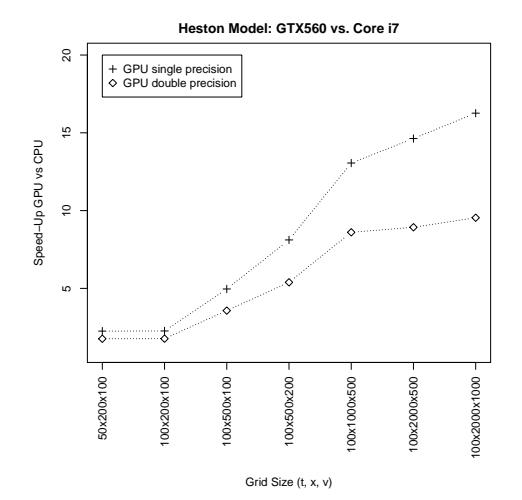

Speed-ups are much smaller than for Monte-Carlo pricing.

Kluge model (two OU processes plus jump diffusion) leads to a three dimensional partial integro differential equation:

$$
rV = \frac{\partial V}{\partial t} + \frac{\sigma_x^2}{2} \frac{\partial^2 V}{\partial x^2} - \alpha x \frac{\partial V}{\partial x} - \beta y \frac{\partial V}{\partial y} + \frac{\sigma_u^2}{2} \frac{\partial^2 V}{\partial u^2} - \kappa u \frac{\partial V}{\partial u} + \rho \sigma_x \sigma_u \frac{\partial^2 V}{\partial x \partial u} + \lambda \int_{\mathbb{R}} (V(x, y + z, u, t) - V(x, y, u, t)) \omega(z) dz
$$

Due to the integro part the equation is not truly a sparse matrix.

#### Example III: Virtual Power Plant

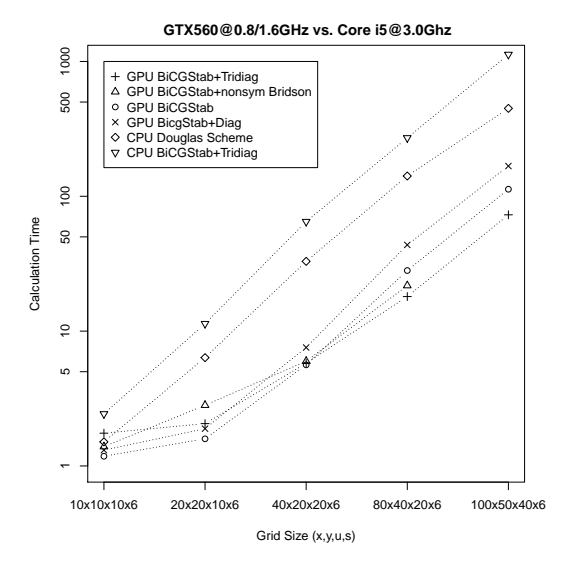

 $\triangleright$  Koksma-Hlawka bound is the basis for any QMC method:

$$
\left|\frac{1}{n}\sum_{i=1}^{n}f(x_{i})-\int_{[0,1]^{d}}f(u)du\right| \leq V(f)D^{*}(x_{1},...,x_{n})
$$
  

$$
D^{*}(x_{1},...,x_{n}) \geq c\frac{(\log n)^{d}}{n}
$$

- ► The real advantage of QMC shows up only after  $N\sim e^{d}$ drawing samples, where d is the dimensionality of the problem.
- $\triangleright$  Dimensional reduction of the problem is often the first step.
- $\blacktriangleright$  The Brownian bridge is tailor-made to reduce the number of significant dimensions.

## Quasi Monte-Carlo on GPUs: Arithmetic Option Example

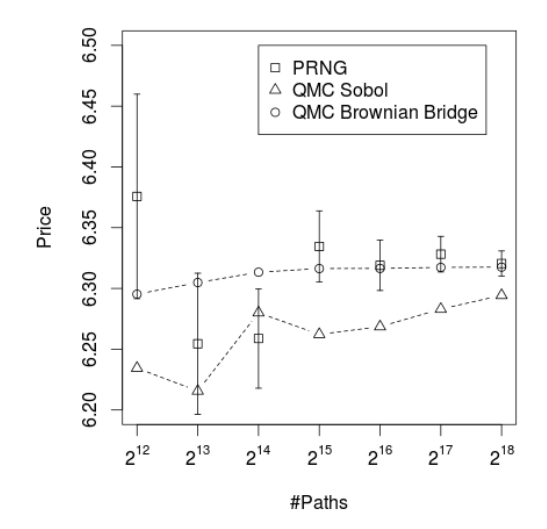

# Quasi Monte-Carlo on GPUs: Exotic Equity Options

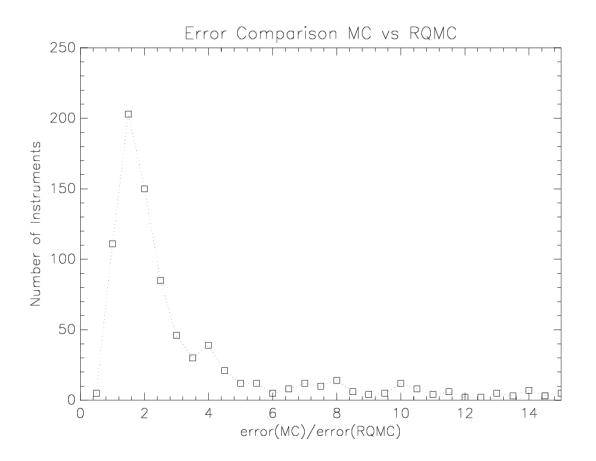

Accelerating Exotic Option Pricing and Model Calibration Using GPUs, Bernemann et al in High Performance Computational Finance (WHPCF), 2010, IEEE Workshop on, pages 17, Nov. 2010.

- $\triangleright$  CUDA supports Sobol random numbers up to the dimension 20,000.
- Direction integers are taken from the JoeKuoD7 set.
- $\triangleright$  On comparable hardware CUDA Sobol generators are approx. 50 times faster than MKL.
- $\triangleright$  Weights and indices of the Brownian bridge will be calculated by QuantLib.

# Quasi Monte-Carlo on GPUs: Performance

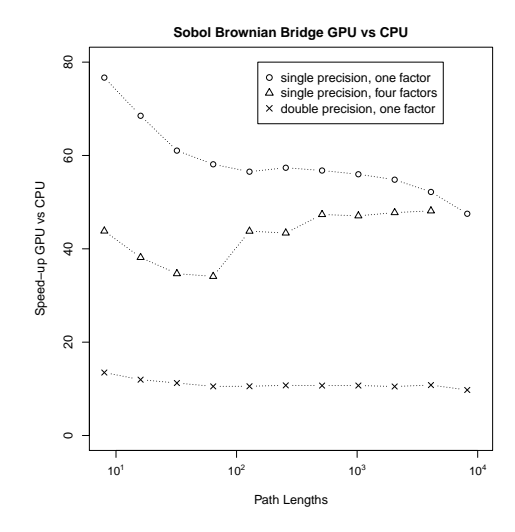

Comparison GPU (GTX 560@0.8/1.6Ghz) vs. CPU (i5@3.0GHz)

- $\blacktriangleright$  In addition CUDA supports scrambled Sobol sequences.
- $\blacktriangleright$  Higher order scrambled sequences are a variant of randomized QMC method.
- $\blacktriangleright$  They achieve better root mean square errors on smooth integrands.
- $\blacktriangleright$  Error analysis is difficult. A shifted (t,m,d)-net does not need to be a (t,m,d)-net.

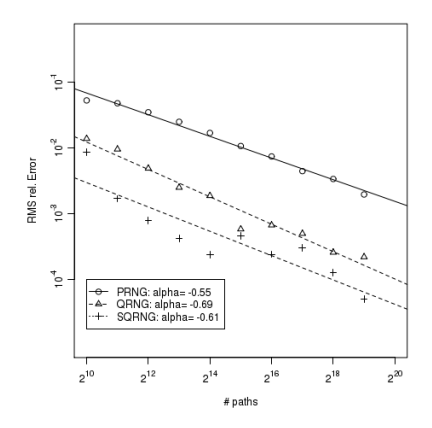

RMSE for a benchmark portfolio of Asian options.

# Message Passing Interface (MPI): Overview

- $\triangleright$  De-facto standard for massive parallel processing (MPP).
- $\triangleright$  MPI is a complementary standard to OpenMP or threading.
- $\triangleright$  Vendors provide high performance/low latency implementations.
- $\triangleright$  The roots of the MPI specification are going back to the early 90s and you will feel the age if you use the C-API.
- $\triangleright$  Favour Boost. MPI over the original MPI C $++$  bindings!
- <span id="page-25-0"></span> $\triangleright$  Boost. MPI can build MPI data types for user-defined types using the Boost.Serialization library.

# Message Passing Interface (MPI): Model Calibration

- $\triangleright$  Model calibration can be a very time-consuming task, e.g. the calibration of a Heston or a Heston-Hull-White model using American puts with discrete dividends  $\rightarrow$  FDM pricing
- $\triangleright$  Minimal approach: introduce a MPICalibration Helper proxy, which "has a" CalibrationHelper.

```
class MPICalibrationHelper : public CalibrationHelper {
  public:
    MPICalibrationHelper(
      Integer mpiRankId,
      const Handle<Quote>& volatility,
      const Handle<YieldTermStructure>& termStructure,
      const boost::shared_ptr<CalibrationHelper>& helper);
    ....
  private:
    std::future<Real> modelValueF_;
    const boost::shared_ptr<br/>boost::mpi::communicator> world_;
    ....
};
```
# Message Passing Interface (MPI): Model Calibration

```
void MPICalibrationHelper::update() {
  if (word_->rank() == mpikankId_ ) {
    modelValueF_ = std::async(std::launch::async,
                              &CalibrationHelper::modelValue, helper_);
  }
  CalibrationHelper::update();
}
Real MPICalibrationHelper::modelValue() const {
  if (word_->rank() == mpikankId_) {
   modelValue_ = modelValue_ =.get();
  }
  boost::mpi::broadcast(*world_, modelValue_, mpiRankId_);
  return modelValue_;
}
int main(int argc, char* argv[]) {
  boost::mpi::environment env(argc, argv);
  ....
}
```
# Message Passing Interface (MPI): Model Calibration

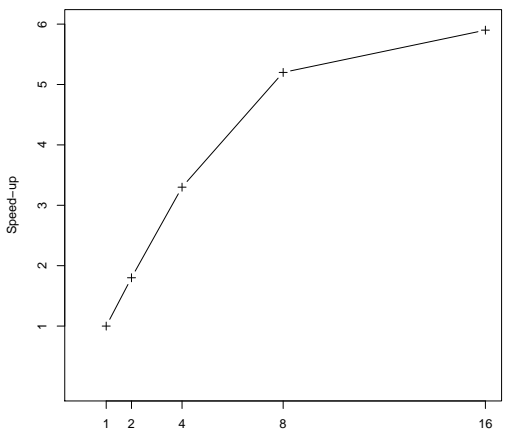

**Parallel Heston−Hull−White Calibration on 2x4 Cores**

#Processes

- $\triangleright$  Often a simple divide and conquer approach on process level is sufficient to "parallelize" QuantLib.
- $\triangleright$  In a multi-threading environment the singleton- and observer-pattern need to be modified.
	- $\triangleright$  Do not share QuantLib objects between different threads.
	- $\triangleright$  Working solution for languages with parallel garbage collector.
- $\triangleright$  Finite Difference speed-up on GPUs is rather 10x than 100x.
- $\triangleright$  Scrambled Sobol sequences in conjunction with Brownian bridges improve the convergence rate on GPUs.
- <span id="page-29-0"></span> $\triangleright$  Boost. MPI is a convenient library to utilise QuantLib on MPP systems.